# **FreedomPay Error Codes GUIDE**

Version 5.0 September 02, 2020

**FREEDOMPAY** 

**NEXT LEVEL COMMERCE** 

## **Document Version History**

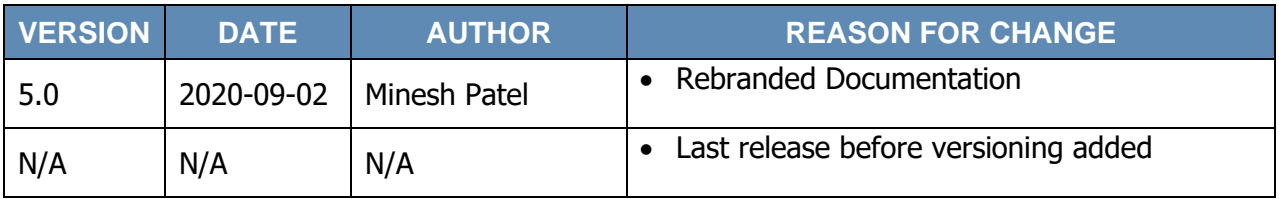

#### **Contents**

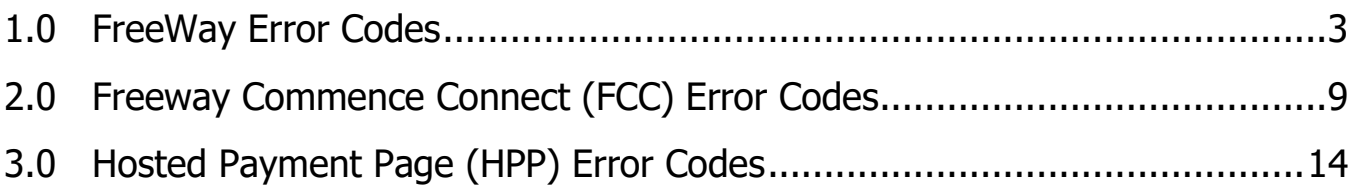

## <span id="page-3-0"></span>**1.0 FreeWay Error Codes**

When coding an application, your logic should always be based off the FreeWay Decision Field, not the Error Code.

The list of Error Codes provided below is given to provide additional information about Declined, Failed, or Errored transactions.

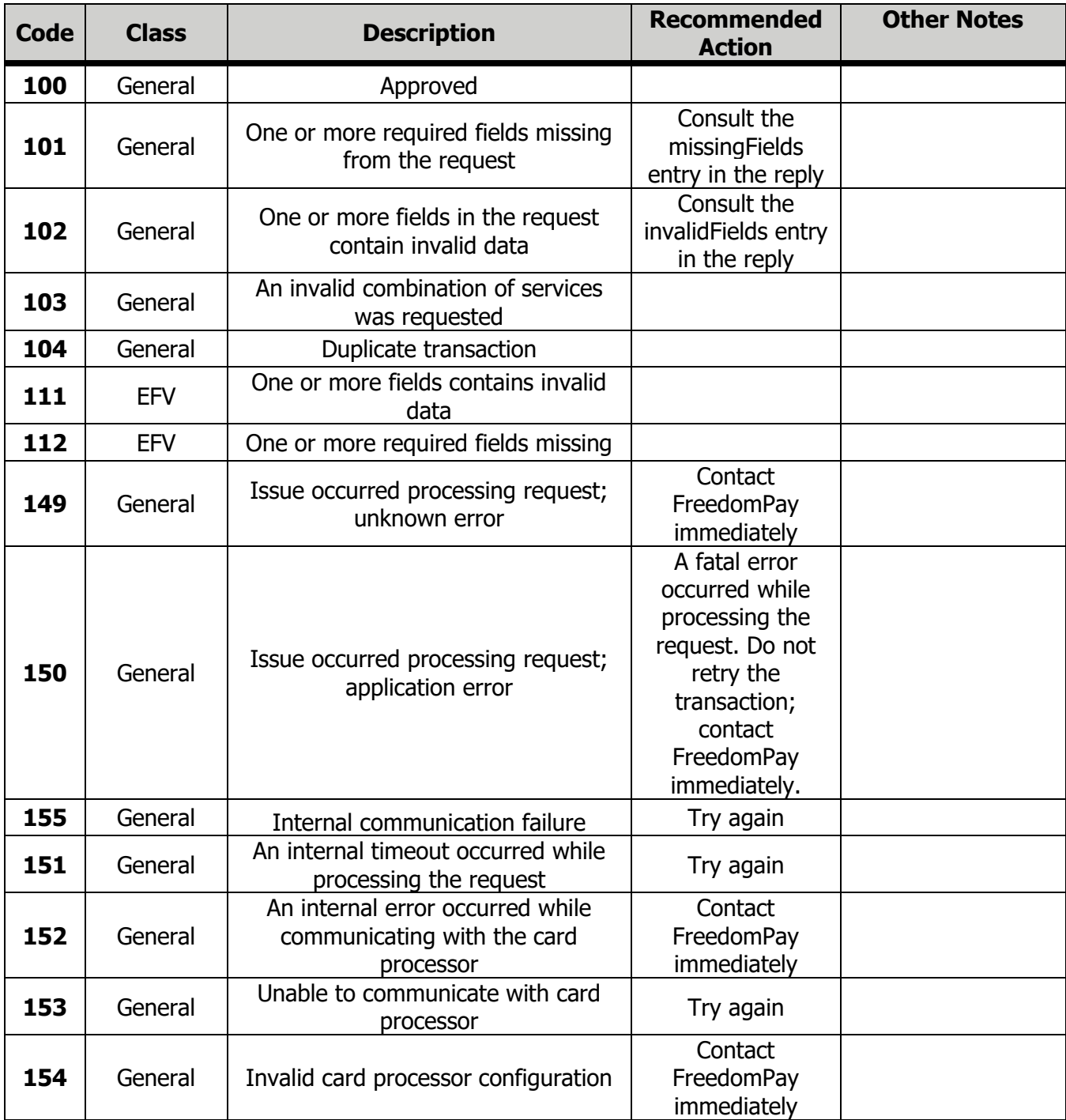

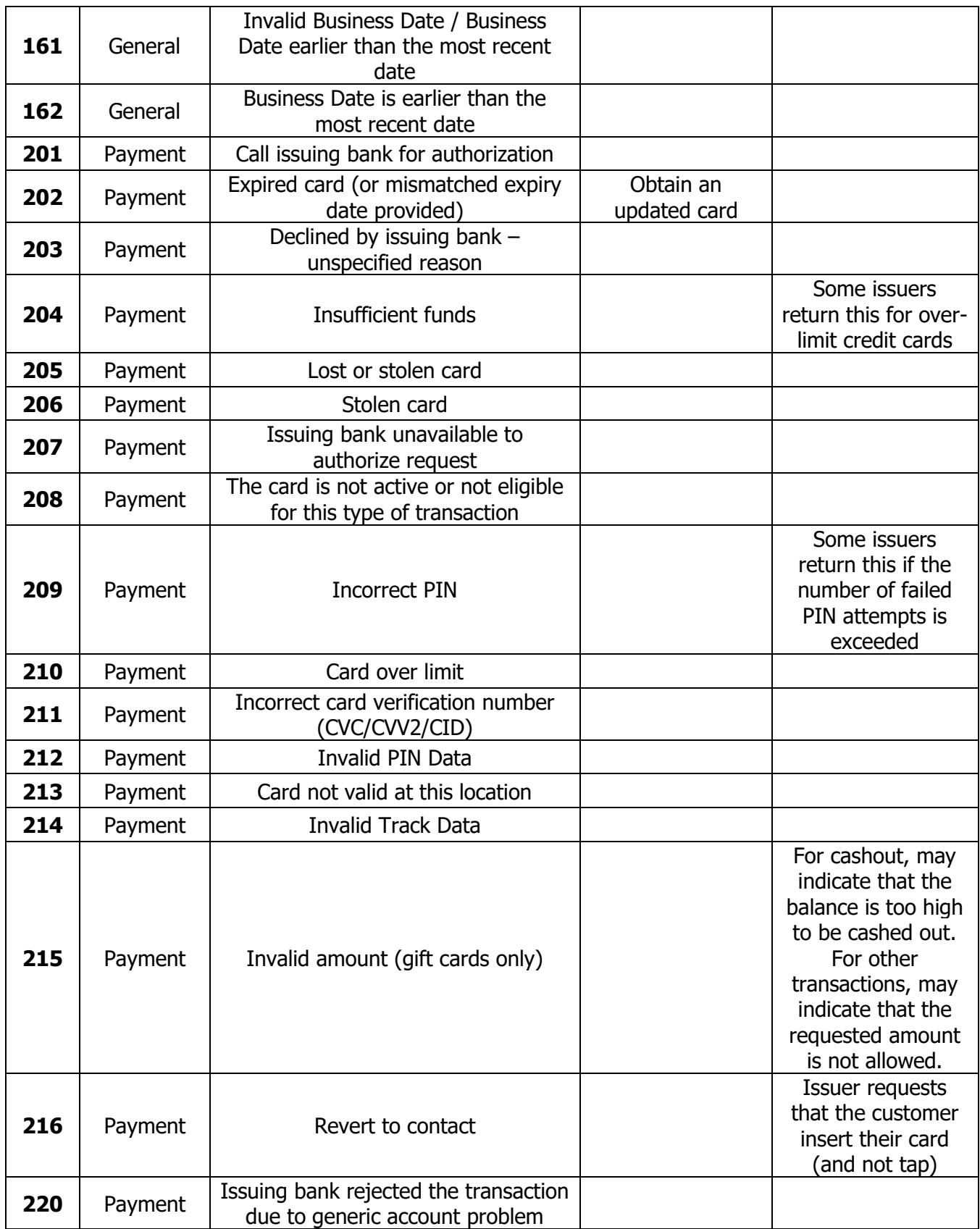

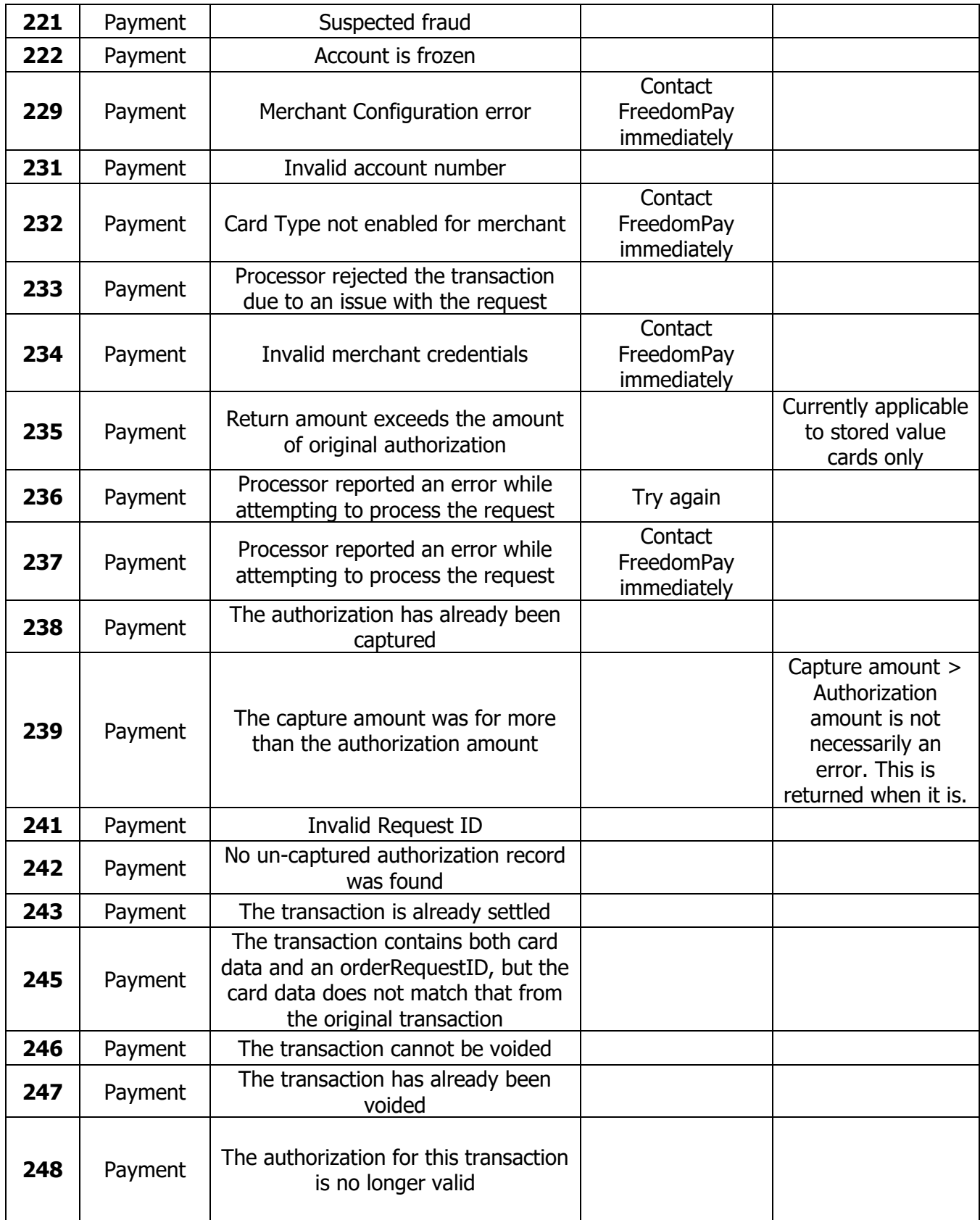

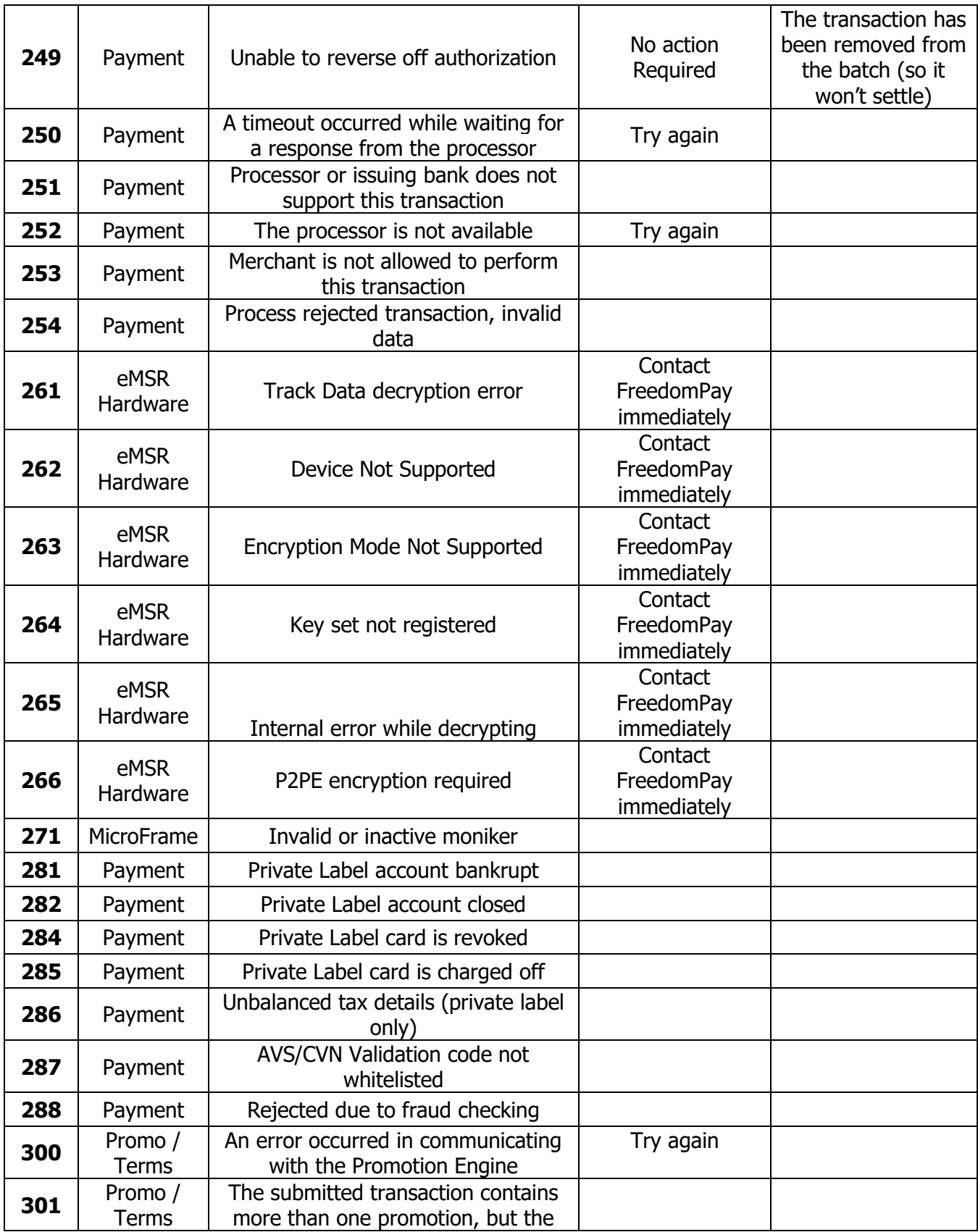

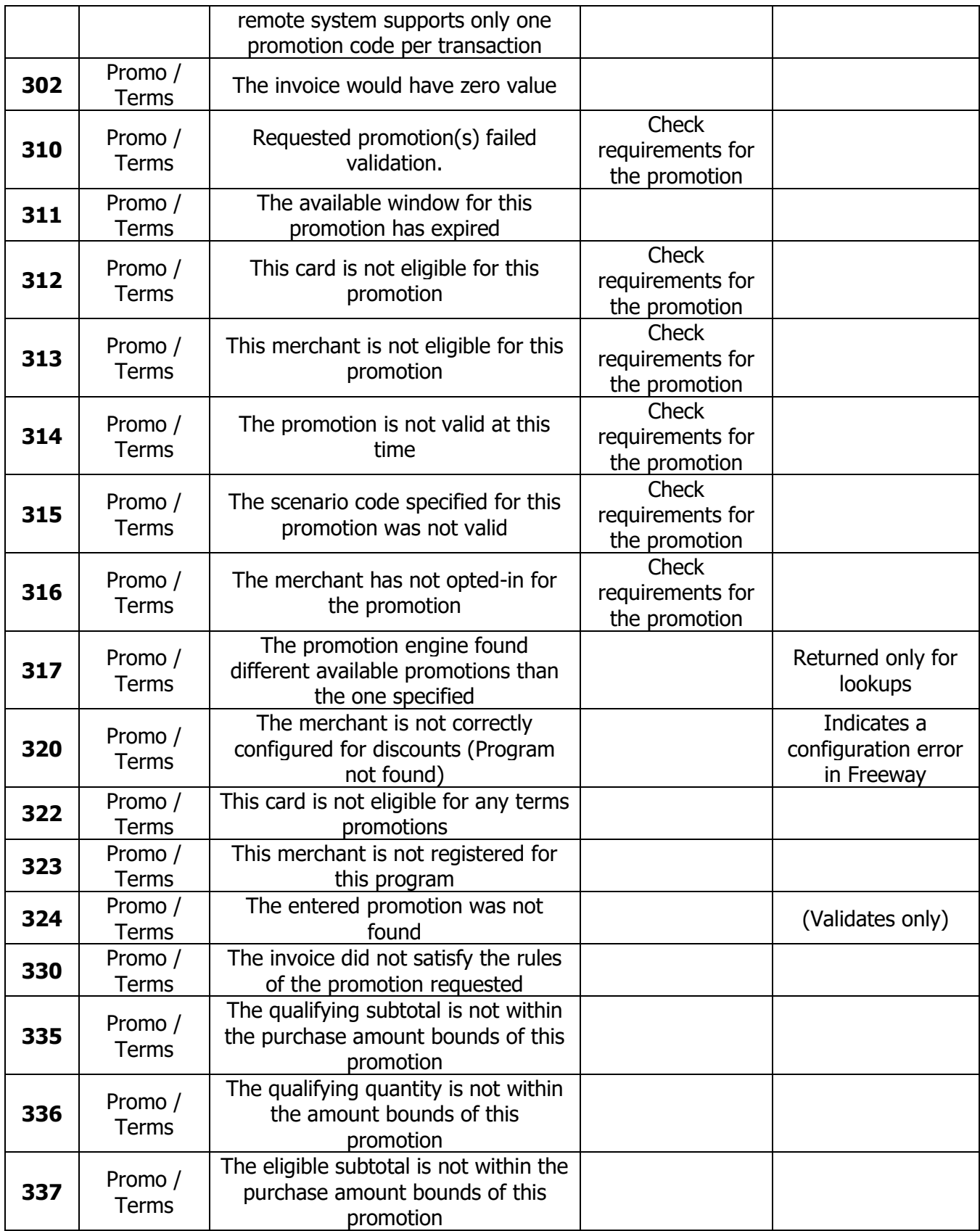

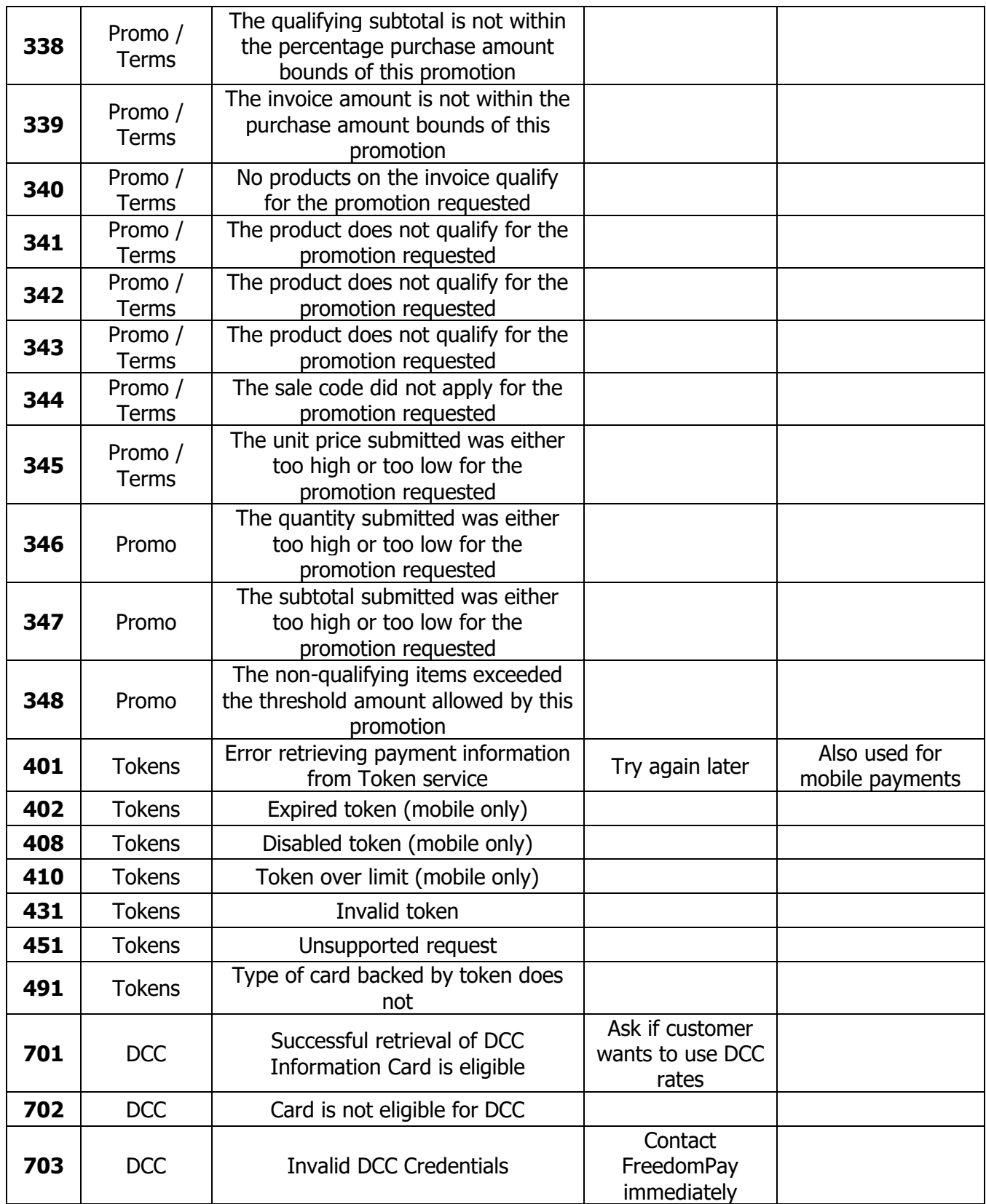

## <span id="page-9-0"></span>**2.0 Freeway Commence Connect (FCC) Error Codes**

These are error messages that are specific to the FCC and will generally be displayed in the event that the FCC is unable to communicate with FreeWay or if there is an issue between the FCC Server Service and the FCC Client Service. In some cases, the error may be displayed if the transaction fails or is cancelled.

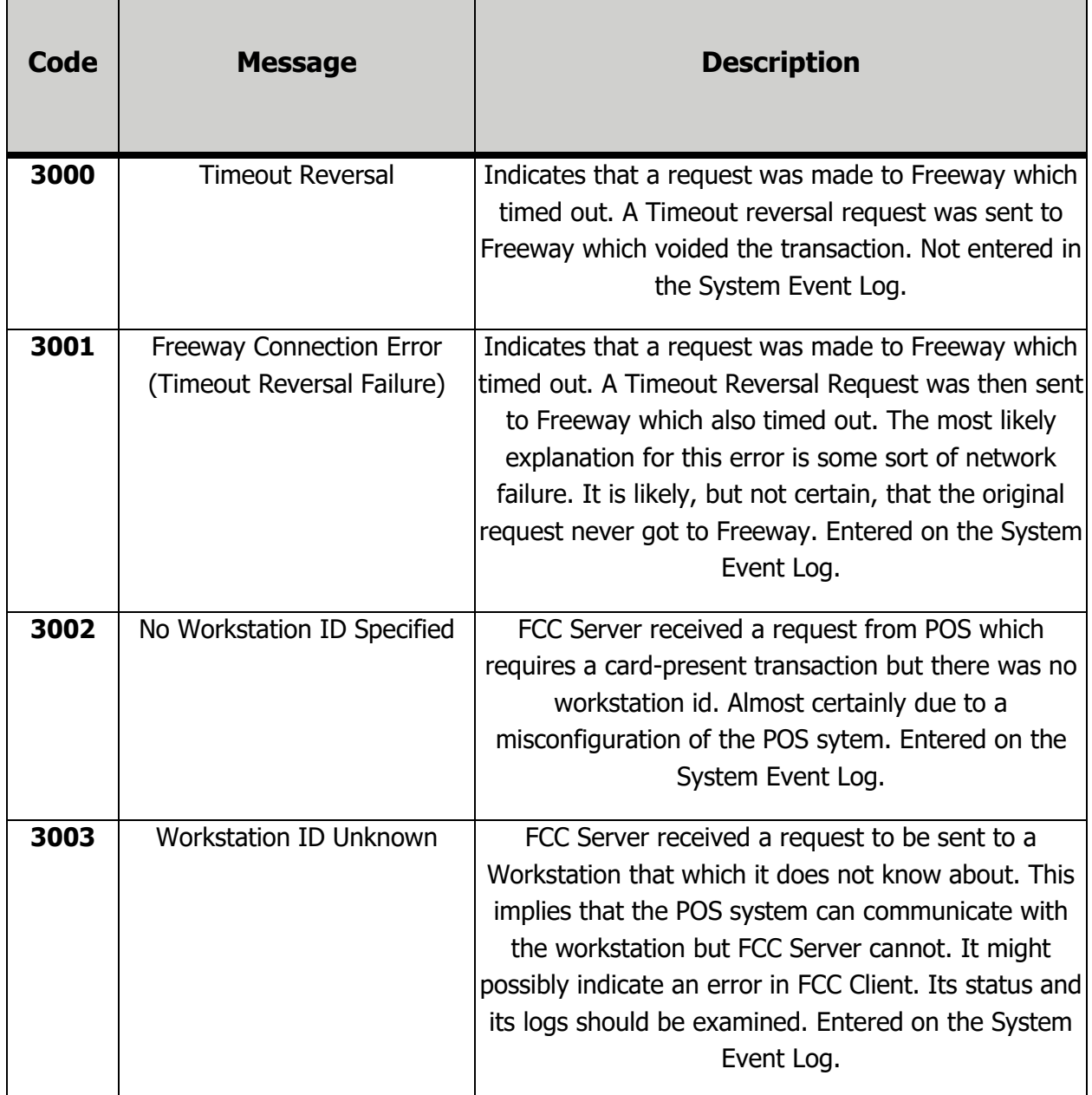

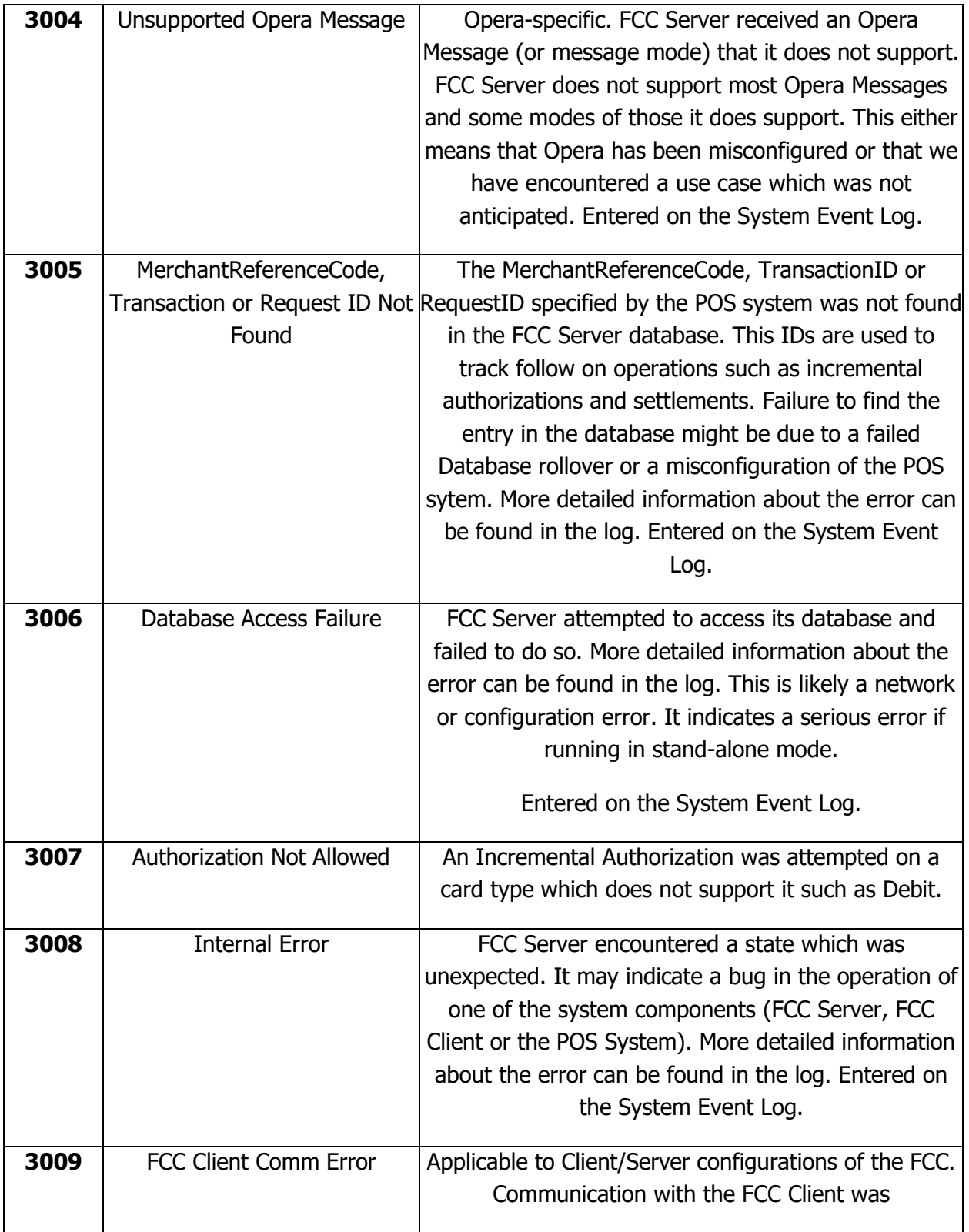

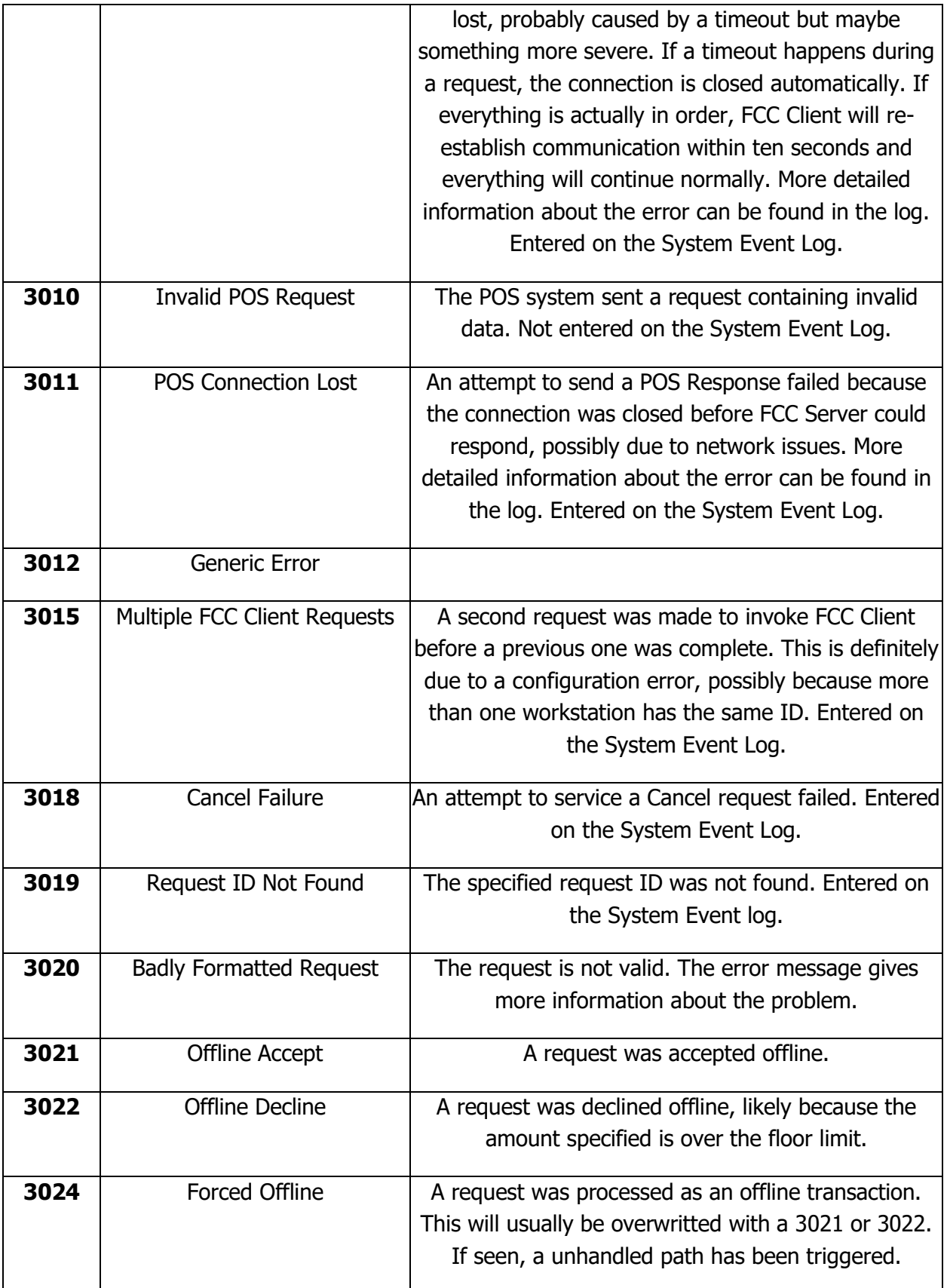

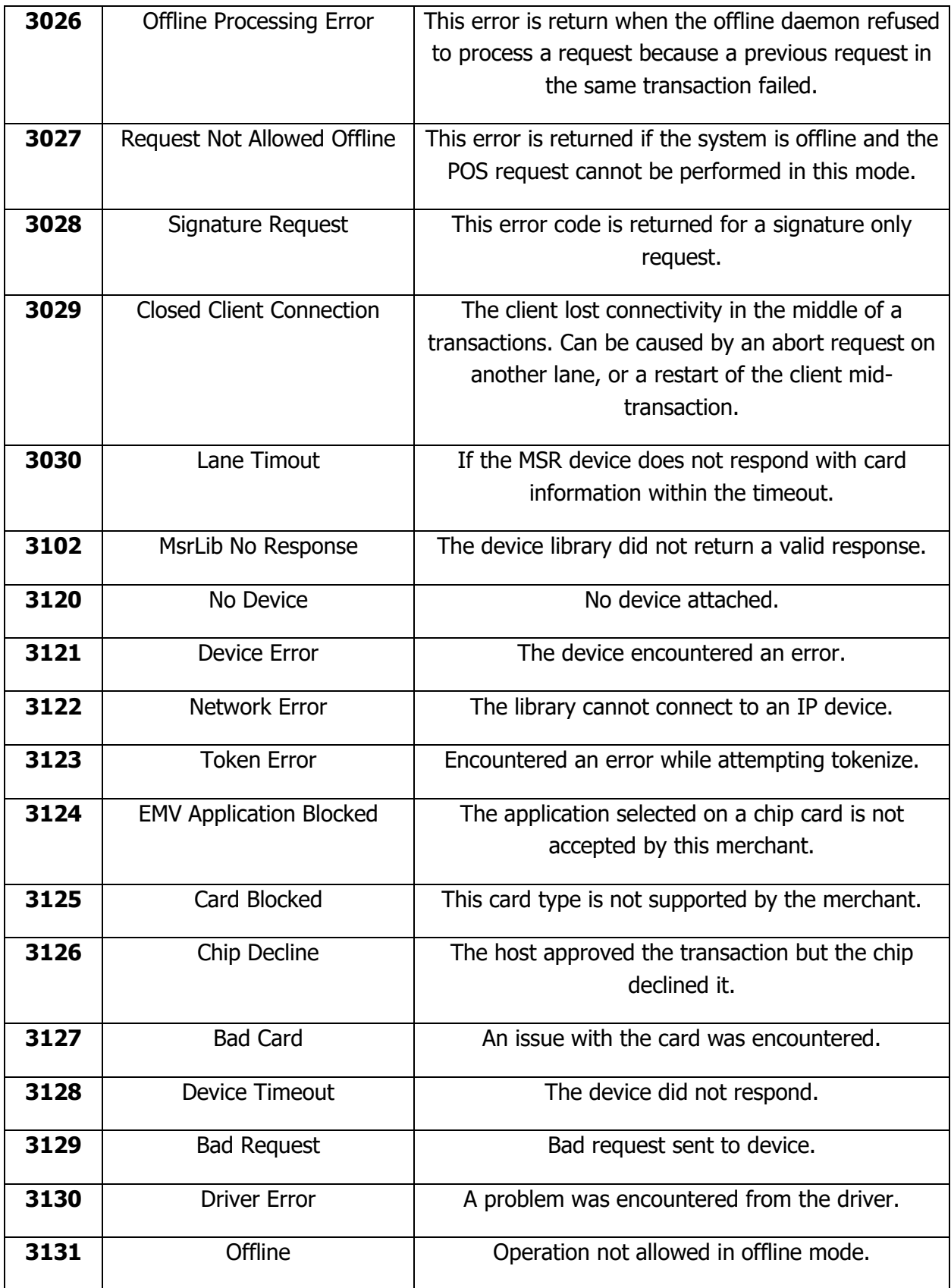

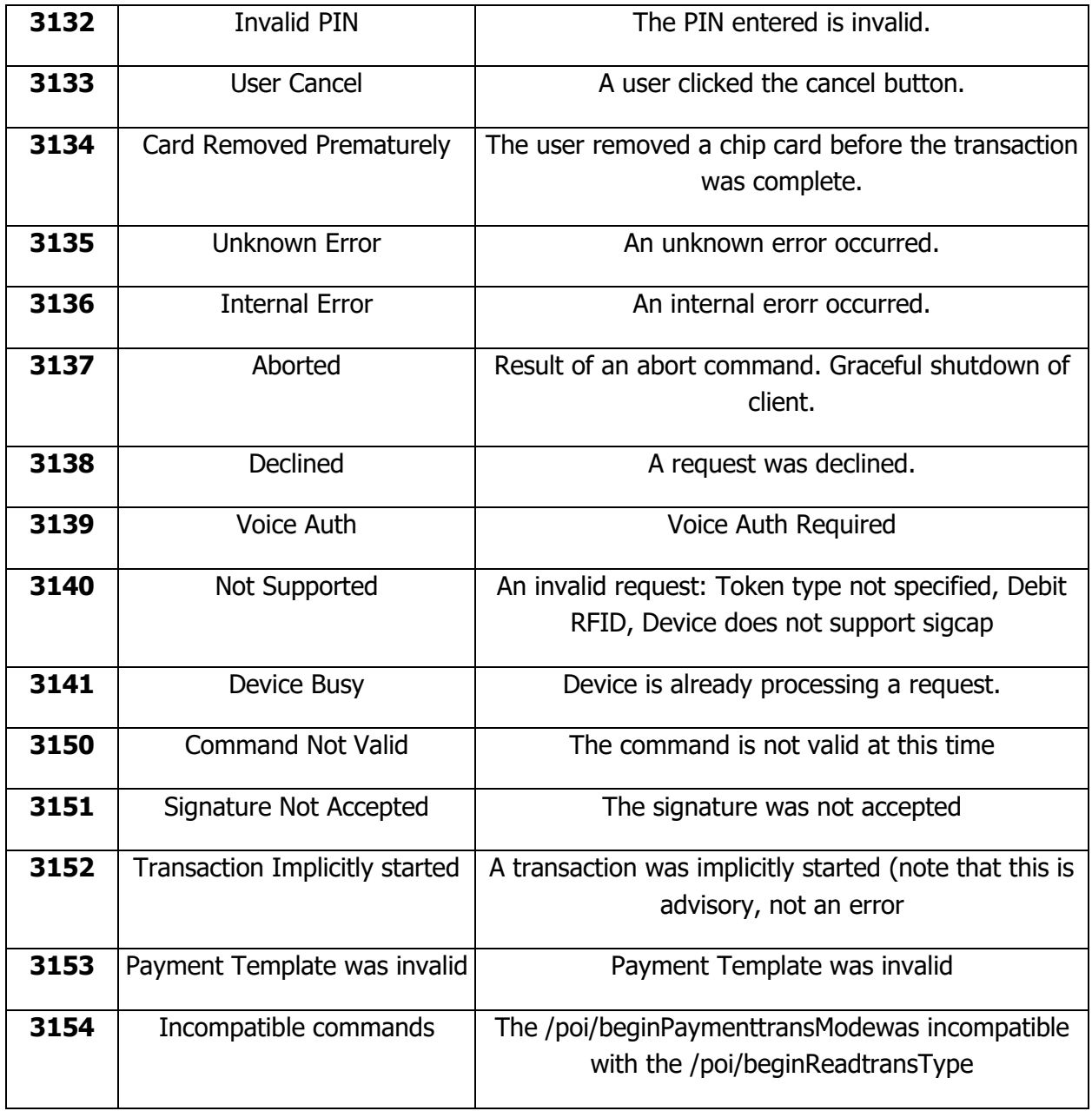

## <span id="page-14-0"></span>**3.0 Hosted Payment Page (HPP) Error Codes**

The HPP does not use standard error messages in the same way as either FreeWay or the FCC, it has its own simple set of Error Codes.

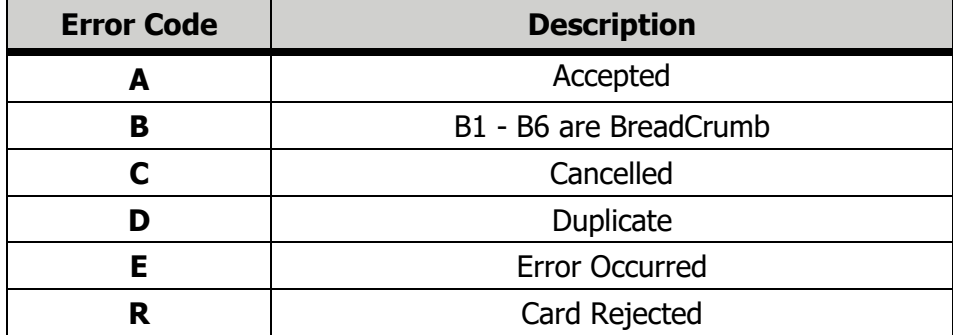